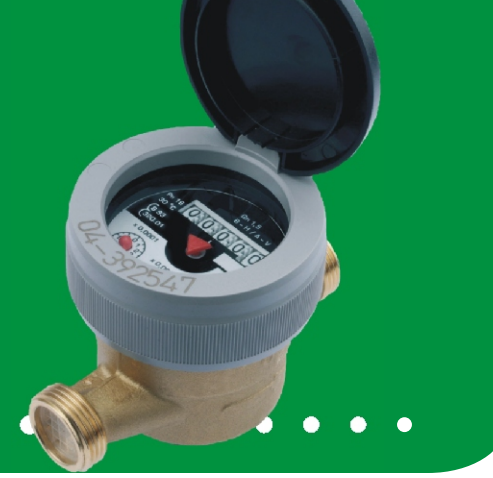

## Podstawowe dane

- strumień nominalny 1,5 3,5 m<sup>3</sup>/h;
- zabudowa pozioma lub pionowa;
- woda zimna 30°C, woda ciepła 90°C;
- \* zakres wskazań liczydła 99 999,999 m<sup>3</sup>;
- · minimalna wartość działki elementarnej: 0,05 dm<sup>3</sup>;

- klasa metrologiczna: B,C-H / A,B-V;
- Europejskie Zatwierdzenie Typu:
	- DN 15: 30°C DN 15: 90°C DN 20: 30°C  $\sqrt{B}93$  $\sqrt{B}93$  $\sqrt{B}$  93  $\sqrt{3}20.01$  $\sqrt{47.01}$  $\overline{320.02}$
- Atest Higieniczny PZH: HK/W/0208/01/2011.

## Dane techniczne

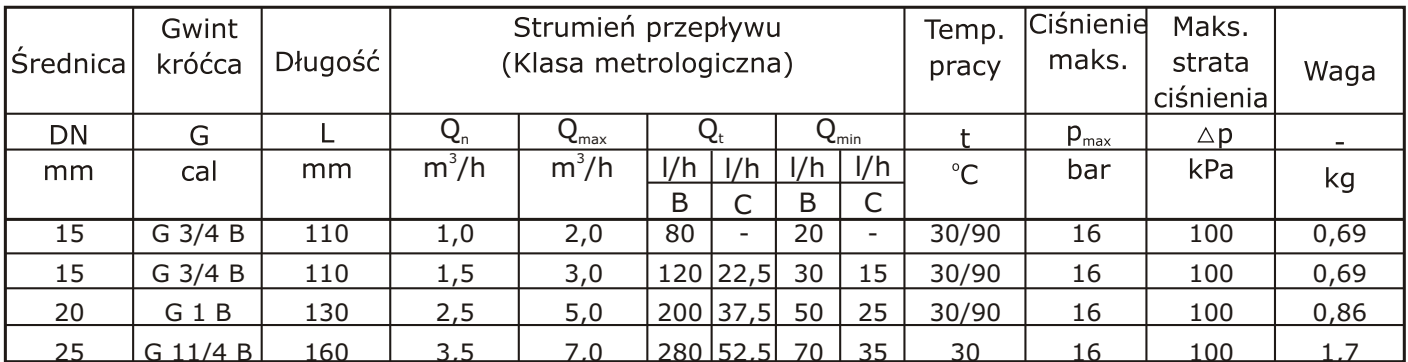

Dane zamieszczone w tabeli są zgodne z normą PN ISO 4064 i Zatwierdzeniem Typu

## Cechy

- korpus mosiężny;
- całkowita odporność na zewnętrzne pole magnetyczne;
- · odporność na ściskanie;
- · wersja półsucha z mechanizmem zliczającym wypełnionym roztworem gliceryny;
- · szafirowe łożysko wirnika:
- · dostepna wersja przystosowana do montażu nadajnika impulsów na wodomierzu zainstalowanym na sieci;
- · dostępność zunifikowanych części zamiennych;
- wewnętrzny system regulacji;
- · wysoka odporność na zanieczyszczenia;
- · możliwość wyposażenia w moduł radiowy.

## Dostępne wersje:

- BFUB wodomierz mokry, klasa metrologiczna B, 30°C;
- BCUB wodomierz mokry, klasa metrologiczna B, 90°C;
- BFUC wodomierz mokry, klasa metrologiczna C, 30°C;
- PFUB wodomierz półsuchy, klasa metrologiczna B, 30°C; PCUB - wodomierz półsuchy, klasa metrologiczna B, 90°C;
- PFUC wodomierz półsuchy, klasa metrologiczna C, 30°C.

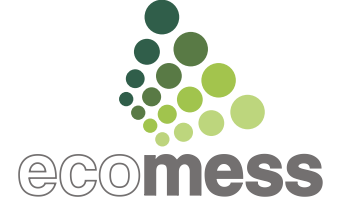

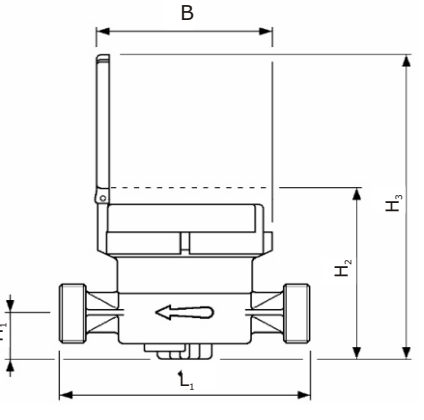